## CSV Table Macor

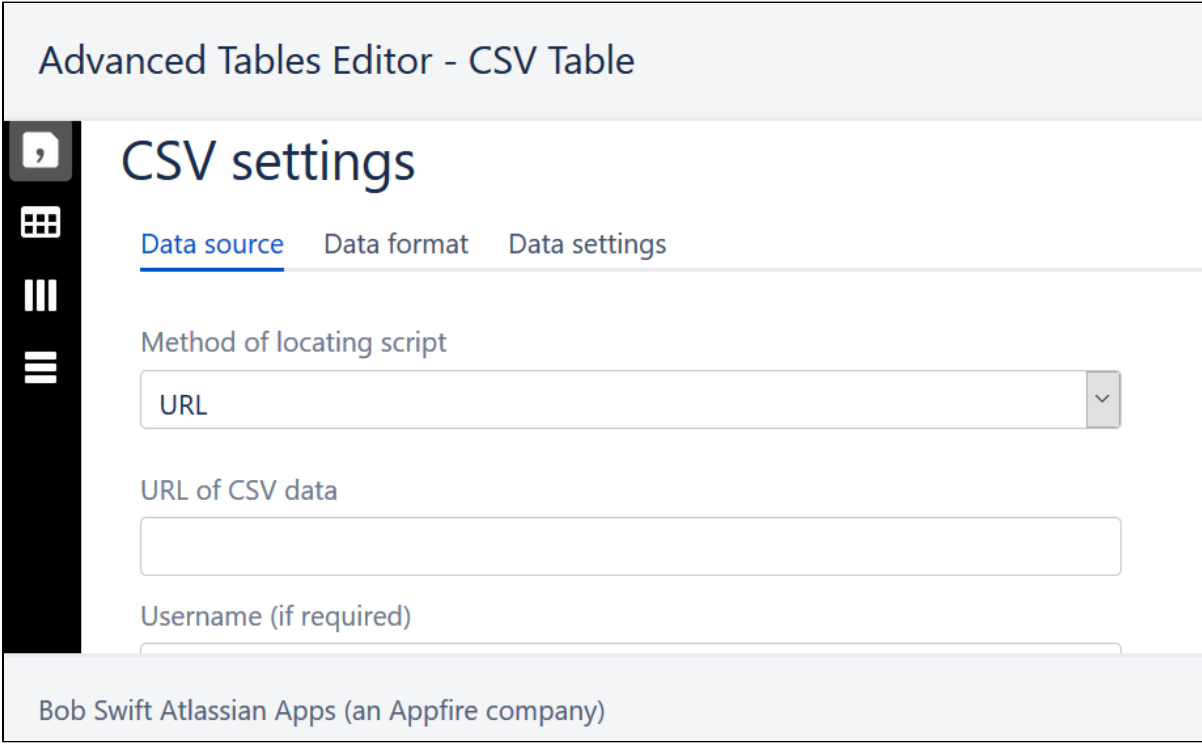

可以设定表的数据来源,来自于附件的CSV文件,来自于URL地址的文件。